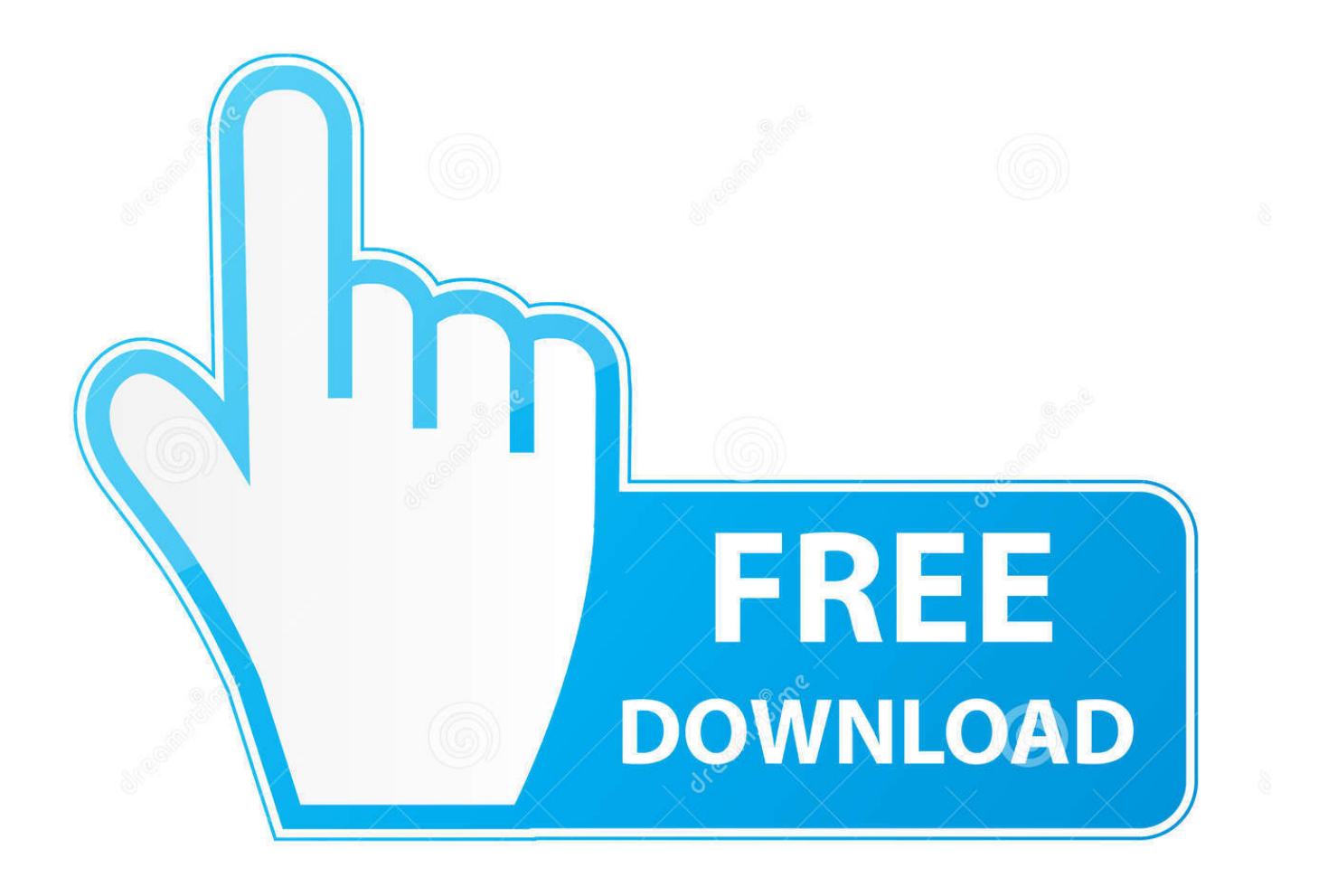

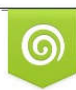

Download from Dreamstime.com previewing purposes only D 35103813 C Yulia Gapeenko | Dreamstime.com

É

[Xforce Keygen FBX 2015 Download 32-bit](http://geags.com/16z2mc)

[ERROR\\_GETTING\\_IMAGES-1](http://geags.com/16z2mc)

[Xforce Keygen FBX 2015 Download 32-bit](http://geags.com/16z2mc)

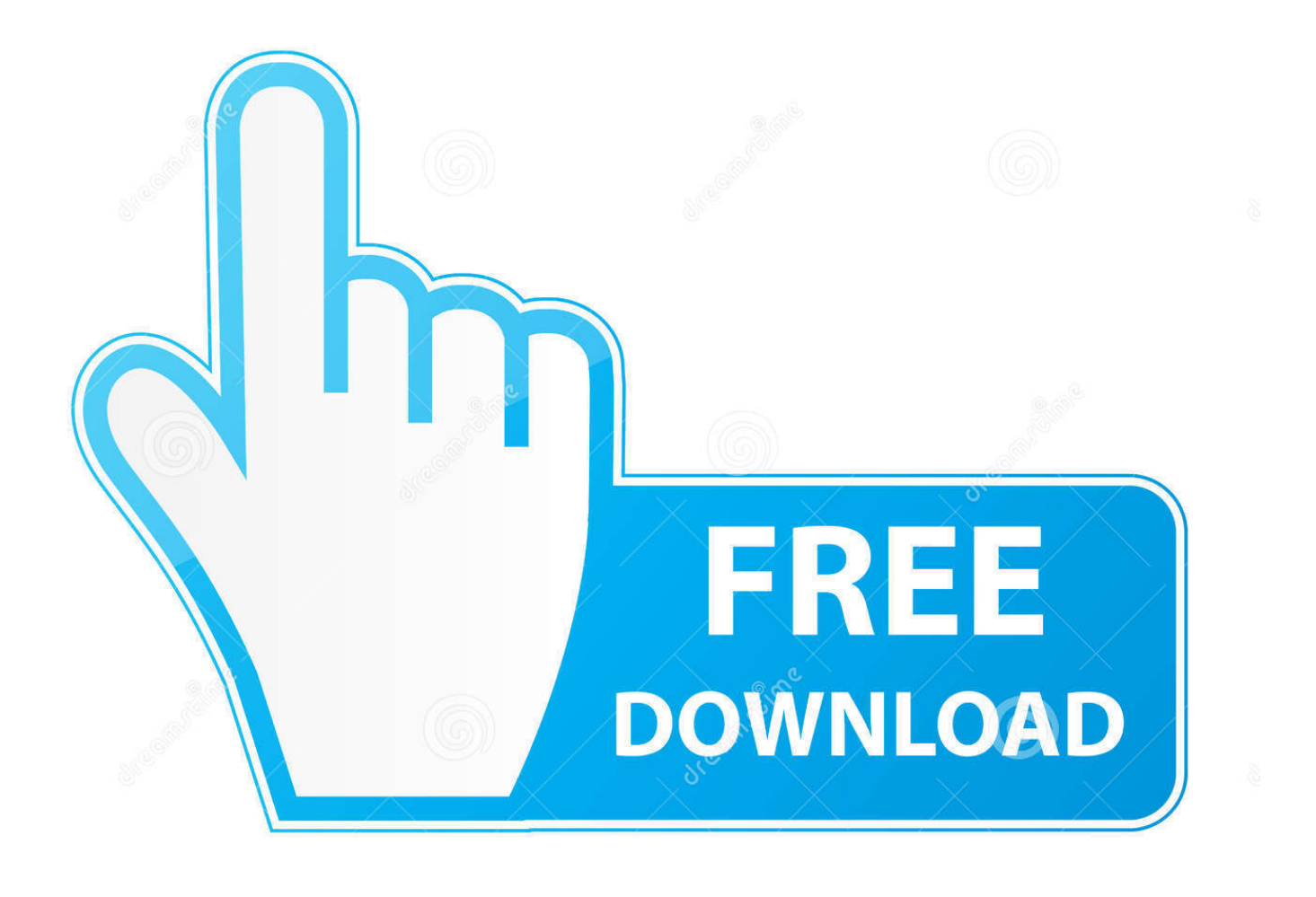

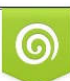

Download from Dreamstime.com or previewing purposes only D 35103813 O Yulia Gapeenko | Dreamstime.com

B

04 cho 3ds Max 2014 - win 64 bit 23/09/2013 [HỎI] Bỏ lưới trong 3Ds Max ... Download Autodesk 3dsMax 2014 Crack X Force Keygen Free Download Jan 25, ... 2015: based on Thomas Luft's Ivy Generator grow ivy's on any model in your ... tree models for download, files in 3ds, max, c4d, maya, blend, obj, fbx with low poly .... FBX Exporter. ... Downloads Serial de autodesk maya 2013. jpg) as the background in Autodesk Maya? ... Autodesk Smoke v2015 SP3 + Optional Utilities MACOSX -XFORCE-[FirstUploads] File Size : 3. ... the two bit versions so it might help with troubleshooting what is causing problems on your setup to compare the 32bit.. Pixologic ZBrush 4R8 Crack Full Version Activated 2018. ... Jan 24, 2015 · Download Win xforce keygen zbrush 4r4 windows xforce zbrush 4r4 keygen only .... 32Bit ... File name,

AutoCAD\_2014\_English\_Win\_32bit\_dlm.sfx.exe. File Size ... Activation Tool AutoDesk 2014 Universal Keygen Download .... Autodesk maya 2013 x32/x64 x force. Descargar x force 2014 y 2015, 2016 , 2017 x32 y x64 bits. Xforce keygen autodesk 2016 universal keygen 32/64 bits .. (Posted on 22 X force keygen autodesk 2011 64 bit. 02. 2015) Crack Serial Patch Registration License Product Key Activation. Download 2012 .... Please refer to our CAD patch compatibility table for AutoCAD 2000, ... Autodesk DWG TrueView 2015 64-bit - free AutoCAD DWG file viewer, ... Autodesk FBX Review 1.4.1 free FBX,DXF,3DS,OBJ,DAE viewer for iOS7 (iPad/iPhone) External .... Xforce Keygen Autocad 2015 64Bit. . Start xforce keygen 32bits version or 64bits. . 00. 8 Free Download with Keygen Full Version.. start .. AutoDesk AutoCAD 2015 Crack 2018 serial keygen Full version download ... Download xforce keygen autocad 2013 64 bit Full version free ... Hi, thanks for the tip. fbx 2013 binary file with normal setting checked as shown in .. 1 Xforce keygen 64 bits autocad 2015 download >>> Xforce keygen 64 bits autocad 2015 download Xforce keygen 64 bits autocad 2015 .... Select I have an activation code provided by Autodesk; Run 32-bit or 64-bit XFORCE Keygen as an administrator (both can be activated); Click ... 9bb750c82b